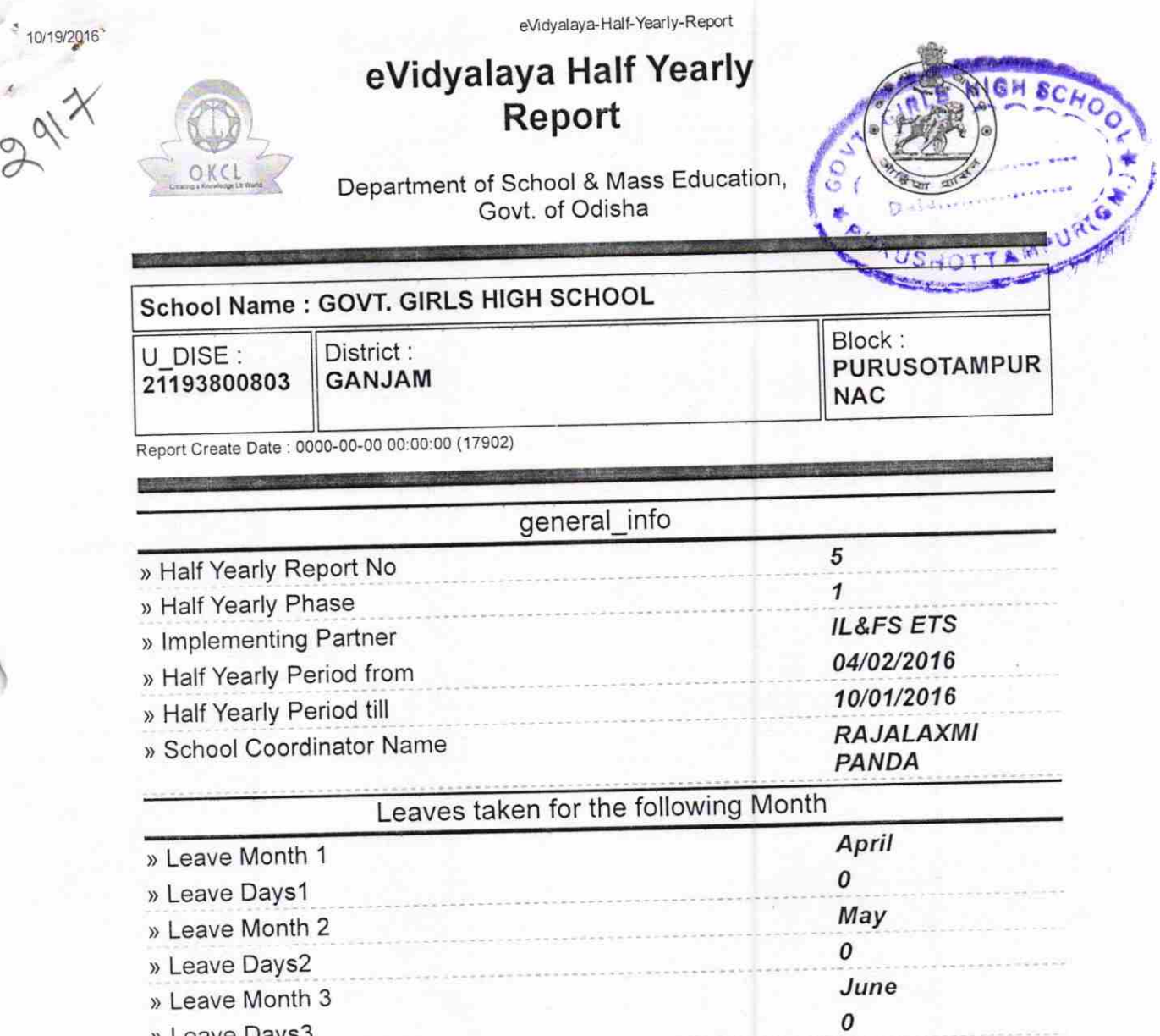

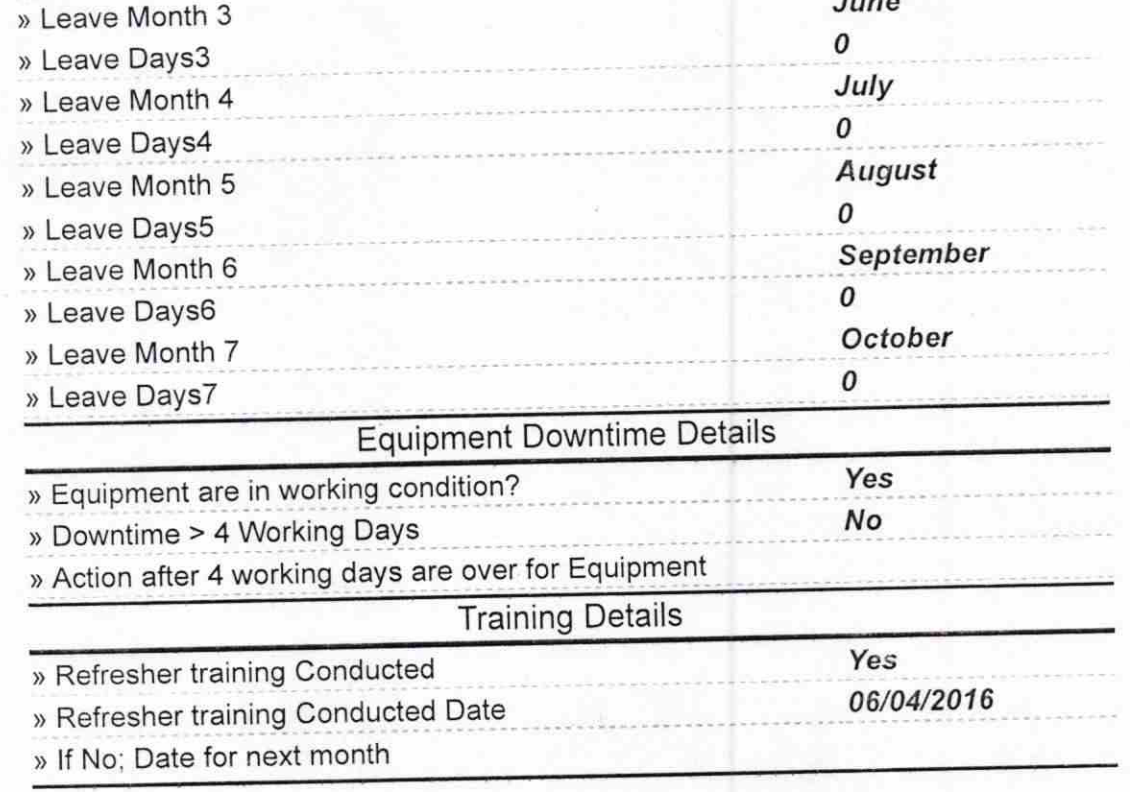

http://evidyalaya.org/reports/halfyearly/printreport.php?show= 17902

 $10/19/2016$ 

k

## eVidyalaya-Half-Yearly-Report

## **Educational content Details**

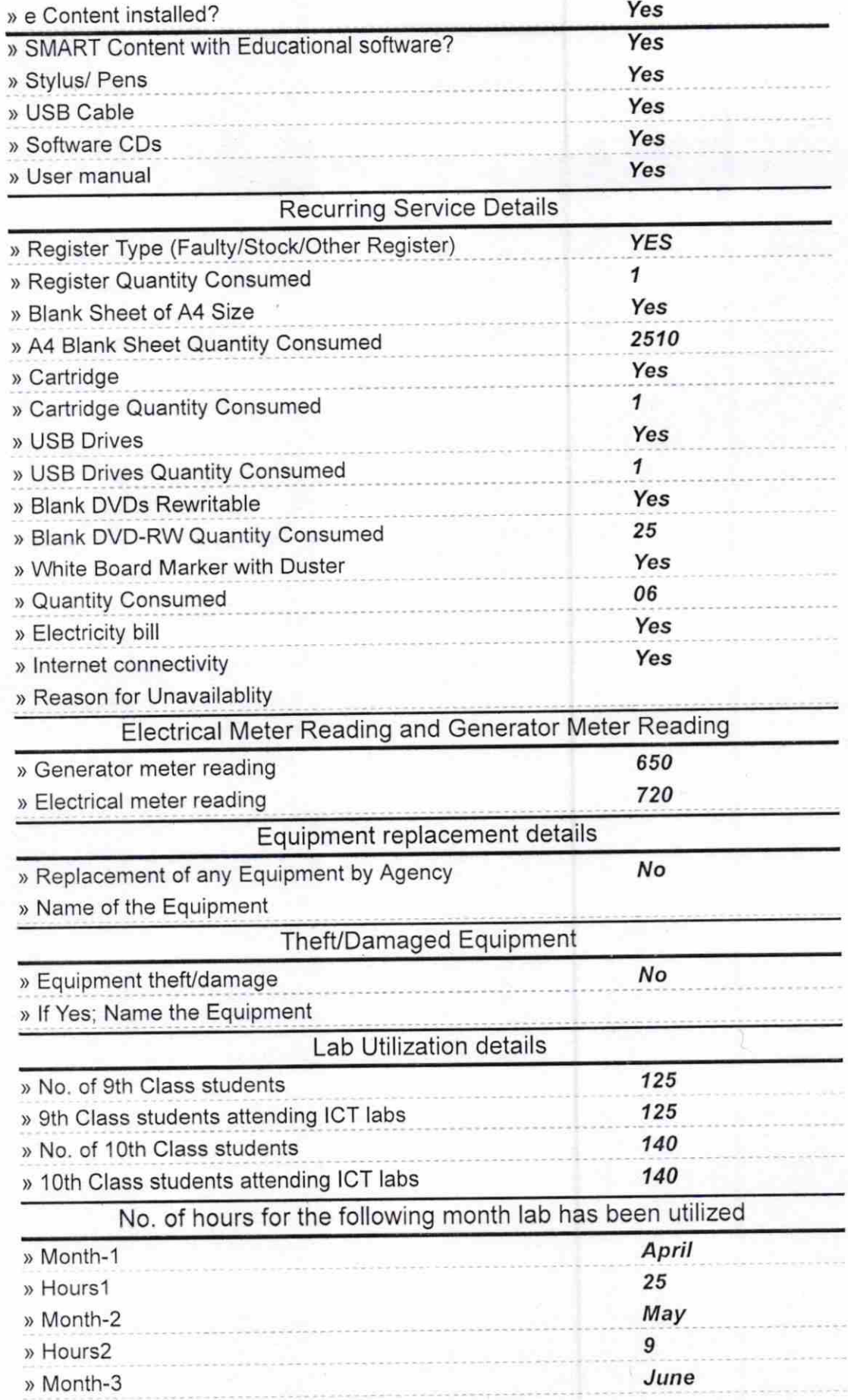

http://evidyalaya.org/reports/halfyearly/printreport.php?show=17902

 $2/5$ 

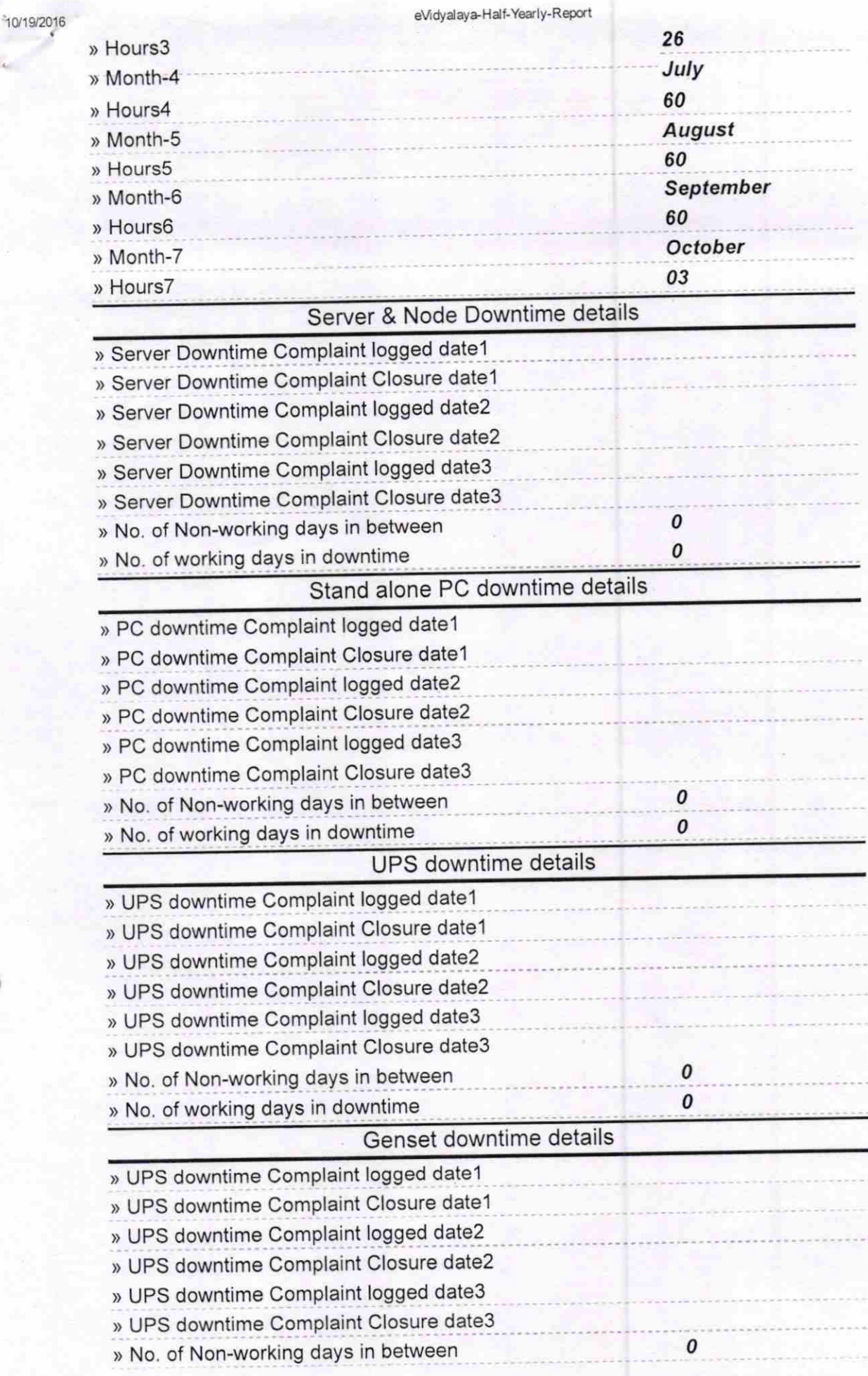

http://evidyalaya.org/reports/halfyearly/printreport.php?show=17902

y5

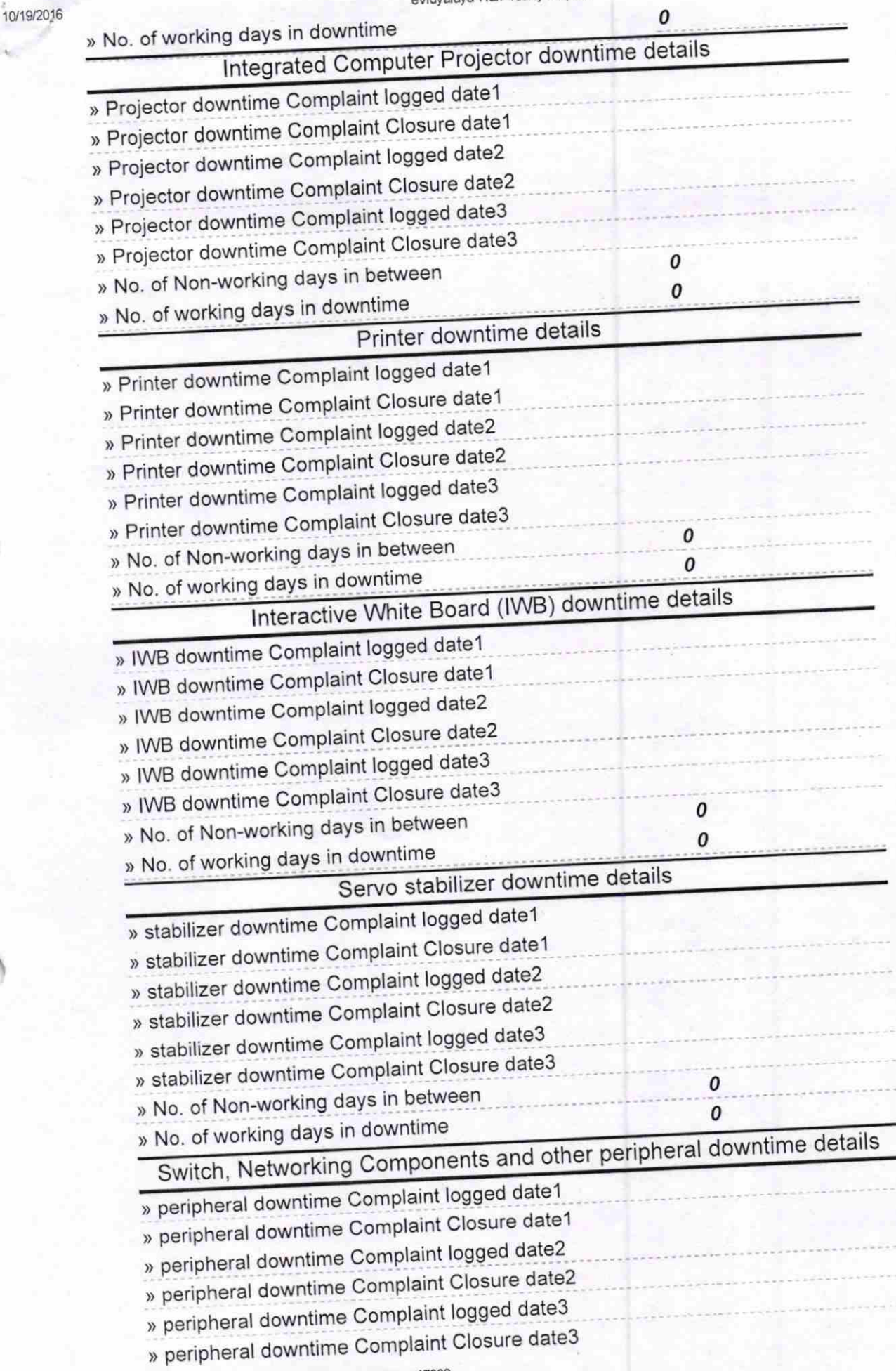

http://evidyalaya.org/reports/halfyearly/printreport.php?show=17902

4t5

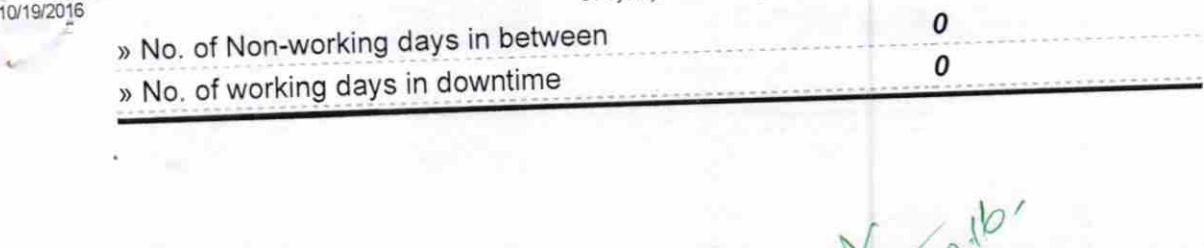

Signature of Head Mester#Wistress with Seal

http://evidyalaya.org/reports/halfyearly/printreport.php?show=17902